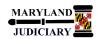

## NEW: 05/01/2017

## **General Information**

| Task                                                                                                    | Process Information                                                                                                    |  |  |  |
|----------------------------------------------------------------------------------------------------|----------------------------------------------------------------------------------------------------|--|--|--|
|                                                                                                    | NOTE: As a prerequisite, please see the tip sheet for "Creating an eProcurement Requisition".                                                                                                    |  |  |  |
| Creating a Requisition Template (for Recurring Requisitions)                                                                 | Once created, an ePro Requisition and the associated line items can be saved as a template for recurring use. NOTE: Templates are unique/personal to a Requester.                                                                                                    |  |  |  |
| <b>Note:</b> If additional assistance is needed, please contact the respective AOC Department staff or the JIS Service Desk. | Use of a Template is the preferred method for recurring orders. The Copy Requisition method is an alternative, though <u>not</u> recommended because unwanted information may unintentionally be included. For example, you would not want the old Buyer Name to be carried forward on the new requisition, as this could delay/prevent sourcing to a purchase order. The Template method will default the Buyer to "Field_Buyer" (or blank), so your new requisition can be assigned to a Procurement Buyer and then sourced to a purchase order. |  |  |  |

## **GEARS Navigation**

| eProcurement > Manage Requisitions |             |             |           |                |           |                     |
|------------------------------------|-------------|-------------|-----------|----------------|-----------|---------------------|
|                                    | Favorites ▼ | Main Menu ▼ | $\rangle$ | eProcurement ▼ | $\rangle$ | Manage Requisitions |
|                                    |             |             |           |                |           |                     |

## 1.0 Process

This document is intended to provide a quick reference to completing standard transactions within GEARS.

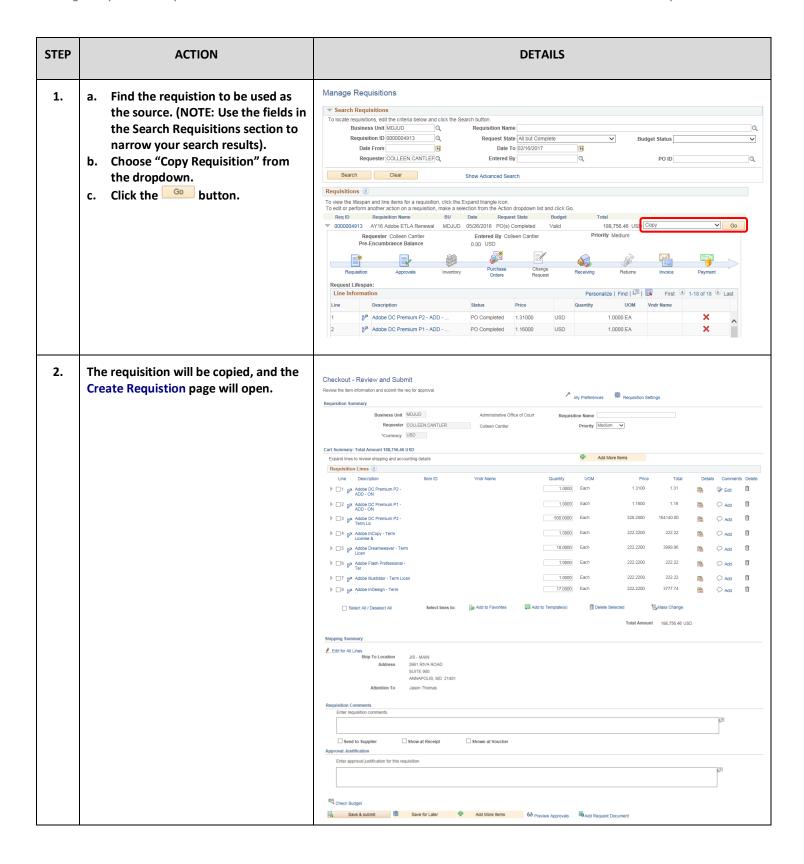

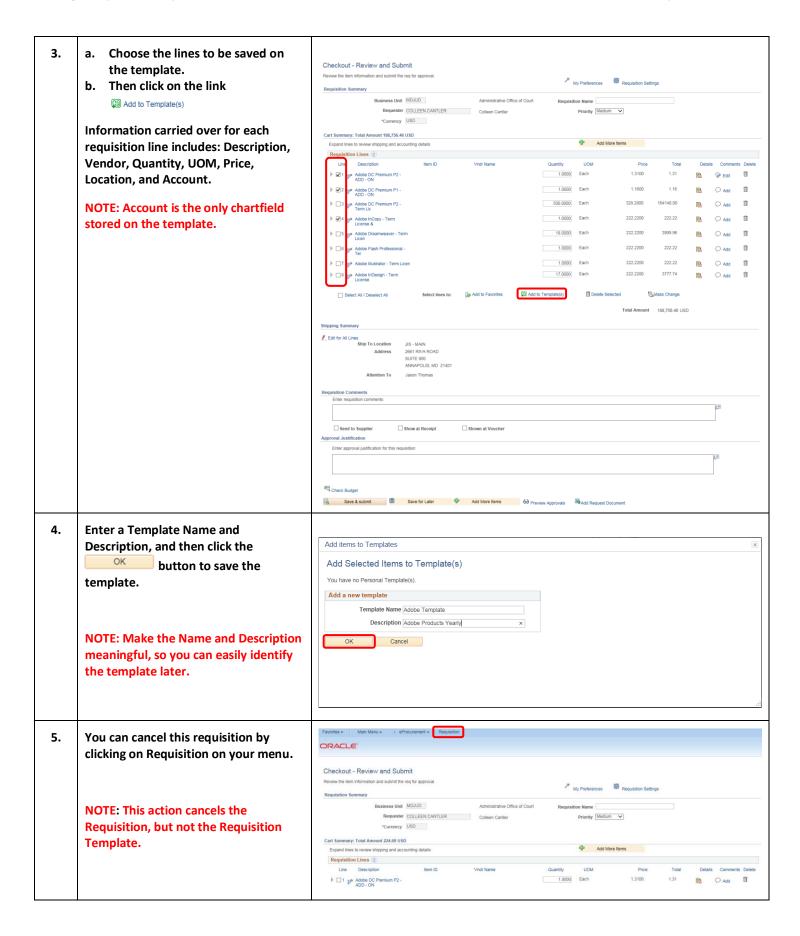

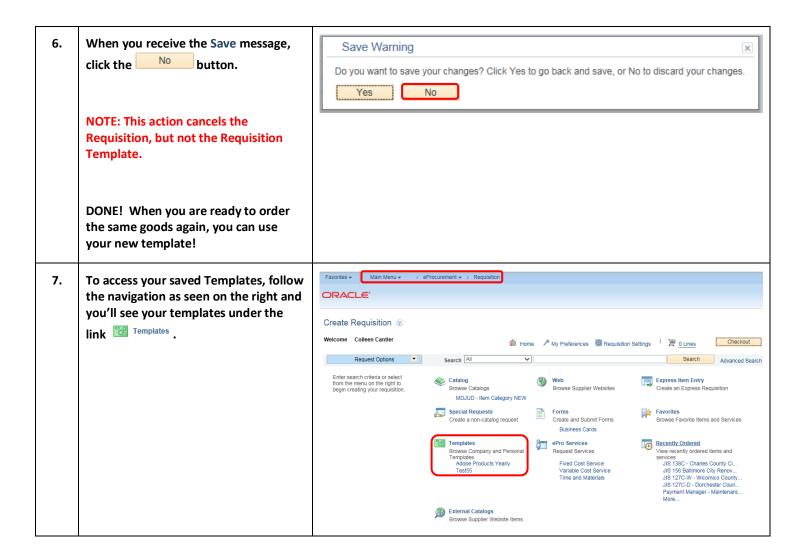

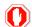

**End of Document**